## **Introducción**

Tanto en Química como en otras actividades relacionadas con la producción científica, es importante reportar nuestros resultados con las cifras significativas adecuadas para mostrar su precisión. Por lo general, el manejo de cifras significativas es muy fácil si se respetan algunas reglas (marcadas en azul) que aprenderemos a lo largo de este taller.

#### **Problemas**

- **1.** Redondea a tres dígitos los números siguientes.
	- (a) 8.724
	- (b) 8.727
	- (c) 0.425

#### $\triangle$  Solución

A fin de redondear un número en cierto punto, simplemente se eliminan los dígitos que siguen a dicho punto si el primero de ellos es menor que cinco. Así pues, 8.724 se redondea a 8.72 si sólo se necesitan dos dígitos después del punto decimal. En caso de que el primer dígito después del punto de redondeo sea igual o mayor que cinco, se agrega uno al dígito precedente. De tal suerte, 8.727 se redondea a 8.73, y 0.425 a 0.43.

**2.** Identifica la cantidad de cifras significativas de las mediciones siguientes.

- (a) 485 eV
- (b) 1.526 kJ/mol
- (c) 505 Hartrees
- (d)  $30401 \text{ cm}^{-1}$
- (e) 0.09 kgm/s
- (f)  $0.0000458 s^{-1}$
- (g) 1.0 Hz
- (h) 9.0 nm
- (i) 2.050 J
- (j) 0.080 kcal/mol
- (k) 0.00510 eV
- (l) 400 m/s

#### $\triangle$  Solución

Todo dígito que no sea cero es significativo. Por ello, 485 eV tiene tres cifras significativas y 1.526 kJ/mol tiene cuatro.

Los ceros entre dígitos distintos de cero son significativos. Por tanto, 505 Hartrees tiene tres cifras significativas, mientras que 30 $401 \text{ cm}^{-1}$  tiene cinco.

Los ceros a la izquierda del primer dígito distinto de cero no son significativos. Por lo que 0.09 kgm/s tiene una cifra significativa y  $0.0000458 s^{-1}$  tiene tres.

Facultad de Ingeniería

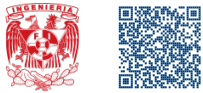

Si un número es mayor que la unidad, todos los ceros a la derecha del punto decimal son significativos. Por ello, 1.0 Hz tiene una cifra significativa, 9.0 nm tiene dos y 2.050 J tiene cuatro.

Si un número es menor que la unidad, los ceros entre dígitos distintos de cero y al final del número son significativos. Por tanto, 0.080 kcal/mol tiene dos cifras significativas, mientras que 0.00510 eV tiene tres.

Si un número no incluye punto decimal, los ceros que están a la derecha puede ser significativos o no. Por lo que 400 m/s puede tener una, dos o tres cifras significativas.

**3.** Expresa el resultado de las operaciones siguientes con las cifras significativas adecuadas y las unidades correctas.

- (a)  $11254.1 \text{ m}^3 + 0.1983 \text{ m}^3$
- (b) 66.59 mol − 3.113 mol
- (c)  $2.8$  J/(mol K)  $\times$  4.5039 K
- (d)  $6.85 K \div 112.04 K$
- (e)  $(3.9 \text{ kg} \times 2.316 \text{ m}^2) \div (2.1 \text{ s} \times 2.53 \text{ s})$

#### $\triangle$  Solución

En cualquier tipo de operación, lo conveniente es expresar el resultado con el mayor número de cifras significativas posible o las que muestre la calculadora, en caso de haberla usado, para después redondear este valor con el número de cifras significativas adecuadas.

En la adición y sustracción, la respuesta no puede tener más dígitos a la derecha del punto decimal que el número con menor cantidad de decimales.

 $11254.1 \text{ m}^3 + 0.1983 \text{ m}^3 = 11254.2983 \text{ m}^3 \approx 11254.3 \text{ m}^3$ 

66.59 mol − 3.113 mol = 63.477 mol ≈ 63.48 mol

En la multiplicación y división, el número de cifras significativas del producto o cociente lo determina el valor con menor cantidad de cifras significativas.

 $2.8$  J/(molK) × 4.5039 K = 12.61092 J/mol  $\approx$  13 J/mol

 $6.85 K \div 112.04 K = 0.0611388789 \approx 0.0611$ 

En las operaciones mixtas se sigue el orden de evaluación o de las operaciones (paso 1), manteniendo el número total de cifras significativas de los resultados hasta la última operación (paso 2). Luego de esto, el resultado se redondea de acuerdo con las reglas que hemos aprendido (paso 3).

Paso 1.  $3.9 \text{ kg} \times 2.316 \text{ m}^2 = 9.0324 \text{ kg} \text{m}^2$  Paso 2.  $9.0324\,\mathrm{kg}\,\mathrm{m}^2\div 5.313\,\mathrm{s}^2 = 1.700\,056\,465\,273\,857\,\mathrm{kg}\,\mathrm{m}^2/\mathrm{s}^2$ 

Paso 3.  $9.0324 \,\mathrm{kg}\,\mathrm{m}^2 \div 5.313 \,\mathrm{s}^2 \approx 1.700 \,\mathrm{kg}\,\mathrm{m}^2/\mathrm{s}^2$ 

**4.** Expresa el resultado de las operaciones siguientes en notación científica, con las cifras significativas adecuadas y las unidades correctas.

(a)  $(0.054 L - 0.032 L) \div (40000 mol + 7.838 mol)$ 

(b)  $(35648 J + 5.33697 J) \div (0.0362 mol - 0.012 mol)$ 

## b Solución

En ambos casos primero resolveremos la suma o la resta, de acuerdo con el orden de evaluación y expresaremos los resultados con todas sus cifras significativas. Por último, realizaremos la división y redondearemos el cociente, manteniendo las reglas que hemos aprendido.

```
Paso 1 (a).
0.054 L - 0.032 L = 0.022 L40000 \text{ mol} + 7.838 \text{ mol} = 40007.838 \text{ mol}
```

```
Paso 2 (a).
0.022 L \div 40007.838 mol = 0.000000549892249 L/mol
```
Paso 3 (a). 0.022 L ÷ 40 007.838 mol  $\approx 5.5 \times 10^{-7}$  L/mol

Paso 1 (b).  $35648$  J + 5.33697 J = 35653.33697 J 0.0362 mol − 0.012 mol = 0.0242 mol

Paso 2 (b).  $35653.33697 \div 0.0242 \text{ mol} = 1473278.387190 \text{ J/mol}$ 

Paso 3 (b). 35 653.336 97 J ÷ 0.0242 mol ≈ 1.47 × 10<sup>6</sup> J/mol

**5.** Usa un programa para obtener el cociente de 8.1233 L ÷ 4.424 mol con todas sus cifras significativas y con las que le corresponde de acuerdo con las reglas aprendidas.

#### $\triangle$  Solución

La lista de programas capaces de resolver esta división y expresar el resultado con diversas cifras significativas es muy amplia, incluso podríamos diseñar uno propio con algún lenguaje de programación; sin embargo, usaremos ©Mathematica para obtener el cociente con las cifras significativas que pide el problema. En www.edutics.mx/Tnt o www.edutics.mx/GtS puedes solicitar una licencia para uso personal con tu correo institucional.

Mathematica cuenta con una herramienta para imprimir en el *notebook* cualquier expresión (*expr*), como el valor de una constante o el resultado de una operación, con una precisión de *n* dígitos: **NumberForm[expr,n]**.

Escribamos este comando en nuestro *notebook*, sustituyendo el término *expr* por la división y *n* por el número [1](#page-1-0)000<sup>1</sup>.

In[1]:= NumberForm[8.1233/4.424,1000]

Es claro que el cociente no tendrá mil cifras significativas, pero con esto aseguramos que Mathematica lo imprima con todas sus cifras significativas.

Demos clic en Shift + Enter para que Mathematica ejecute la orden y nos muestre el resultado.

```
In[1]:= NumberForm[8.1233/4.424,1000]
Out[1]:= 1.83618896925859
```
De acuerdo con las reglas que aprendimos, redondearemos este resultado con cuatro cifras significativas, debido a que 4.424 mol es el número con menor cantidad de cifras significativas. Para esto, cambiemos el número 1000 en el *notebook* por el número 4 y ejecutemos.

```
In[2]:= NumberForm[8.1233/4.424,4]
Out[2]:= 1.836
```
Ahora sabemos que 8.1233 L ÷ 4.424 mol  $\approx 1.836$  L/mol.

**6.** Expresa las mediciones siguientes con las unidades que se indican y las cifras significativas apropiadas.

- (a) 13.00 ft en cm 1 ft = 30.48 cm
- (b) 12.3 mm<sup>3</sup> en m<sup>3</sup> 1 mm =  $10^{-3}$  m
- (c)  $0.0566$  lb en mg 1 lb = 453.6 g 1 g =  $10^3$  mg

## $\blacktriangle$  Solución

Existe una metodología para convertir unidades de forma apropiada, se conoce como «análisis dimensional»; sin embargo, usaremos un tratamiento más simple: «el método del factor unitario». Ambos se basan en la relación entre unidades distintas que expresan una misma cantidad física.

Para usar el método del factor unitario debemos conocer una equivalencia que nos permita escribir los respectivos factores de conversión. En el caso de (a), la equivalencia es 1 ft = 30.48 cm; por tanto, los factores de conversión son:

$$
\frac{1 \text{ ft}}{30.48 \text{ cm}}
$$
 y 
$$
\frac{30.48 \text{ cm}}{1 \text{ ft}}
$$

El factor de conversión que usaremos será aquel que tenga en el denominador las unidades de la medición que convertiremos (13.00 ft).

$$
\frac{30.48\,cm}{1\,ft}
$$

Para realizar la conversión de unidades, multiplicaremos la medición por el factor de conversión y redondearemos el resultado de acuerdo con las reglas que aprendimos.

<span id="page-1-0"></span><sup>1</sup>Los términos In[ ]:= y Out[ ]:= aparecen de forma automática en el *notebook* de Mathematica y solo nos indican el orden en que hemos ejecutado cada comando.

$$
13.00 \,\text{ft} \times \frac{30.48 \,\text{cm}}{1 \,\text{ft}} = 396.2400 \,\text{cm} \approx 396.2 \,\text{cm}
$$

Los números exactos no son significativos al momento de contar objetos o si se obtienen a partir de alguna definición o factor de conversión. Por ello, el resultado se redondeó a cuatro cifras significativas.

La equivalencia que usaremos para (b) es  $1 \text{ mm} = 10^{-3} \text{ m}$ ; sin embargo, como la medición a convertir es un volumen, elevaremos al cubo todo el factor de conversión, por tanto:

$$
12.3 \,\mathrm{mm}^3 \times \left(\frac{10^{-3} \,\mathrm{m}}{1 \,\mathrm{mm}}\right)^3 = 12.3 \times 10^{-9} \,\mathrm{m}^3
$$

En (c) usaremos dos equivalencias:  $1 lb = 453.6 g y 1 g =$  $10<sup>3</sup>$  mg. De acuerdo con esta información, podríamos realizar la conversión de unidades en dos pasos, como indica el esquema:

$$
Libra (lb) \rightarrow Gramo (g) \rightarrow Miligramo (mg)
$$

pero optaremos por hacerlo en un paso único:

$$
0.0566 \,\text{lb} \times \frac{453.6 \,\text{g}}{1 \,\text{lb}} \times \frac{10^3 \,\text{mg}}{1 \,\text{g}} \approx 25.7 \times 10^3 \,\text{mg}
$$

## **Ejercicios**

**1.** Calcula el volumen, la densidad y la masa de un cilindro de bronce que tiene un radio de 6.44 cm y una longitud de 44.37 cm. El bronce es una aleación de cobre (Cu) y estaño (Sn), con una composición de 79.42 % de Cu y 20.58 % de Sn. Las densidades del Cu y del Sn son 8.94 g/cm $^3$  y 7.31 g/cm $^3,$ respectivamente; además,  $\pi$  = 3.141592654.

# Respuestas:  $V \approx 5781 \text{ cm}^3$   $\rho \approx 8.60 \text{ g/cm}^3$   $m \approx 4.97 \times 10^4 \text{ g}$

## **Recursos adicionales**

- **1.** García F., A. (2020). Manejo de números: cifras significativas [Entrada de blog]. Disponible en www.edutics.mx/Tnm.
- **2.** Padilla N., J. (s.f.). Cifras significativas [PDF]. Disponible en www.edutics.mx/Thc.

#### **Sitios de consulta para el uso de Mathematica**

- **1.** Mathematica. Wolfram Language & System. Disponible en www.edutics.mx/p4i.
- **2.** StackExchange. Mathematica & Wolfram Language. Disponible en www.edutics.mx/p4w.